## **Zur Diskussion um die Kartenanzeige beim Garmin**

## **Kartenpriorität**

Standardmäßig ist z.B. beim Nuevi 550 immer nur eine Karte als aktiv festgelegt. Selbst wenn man mehrere Karten aktiviert, wird immer nur die Garminkarte City Navigator angezeigt. Hat man mehrere Karten eingespielt, muss zwischen den Karten manuell umgeschaltet werden. Warum ist das so?

Alle Kartensätze enthalten eine **Draw Priority**, die zwischen 0 und 31 liegt.

Will man bei einer Radtour lieber sofort ohne Umschalten stets die velomap badenwuerttemberg sehen, muß die Priorität verändert werden. Die City Navigator z.B. runter auf 26 und die Velomap rauf auf 31. Ein Prioritätenabstand von nur mit 1 sollte nicht gewählt werden. Nun hat die Velomap aber in der Regel die gleiche Priorität wie die City Navigator. Hier wird beim Nuevi 550 im System mit der Auswahl des Verwendungsmodus **Auto, Rad, Fußgänger** dann die Kartenwahl verändert.

## **Mehrere Karten überlagern**

Findige OSM-Nutzer haben neben der Veränderung der Priorität auch noch ihre Topokarte transparent geschaltet. So werden zusätzlich neben Garmins City Navigator auch noch von der Topo Details und Waldwege angezeigt. Im Kartenmenü des Navis kann man die überlagerte Darstellung durch Abschalten der Topo unterbinden.

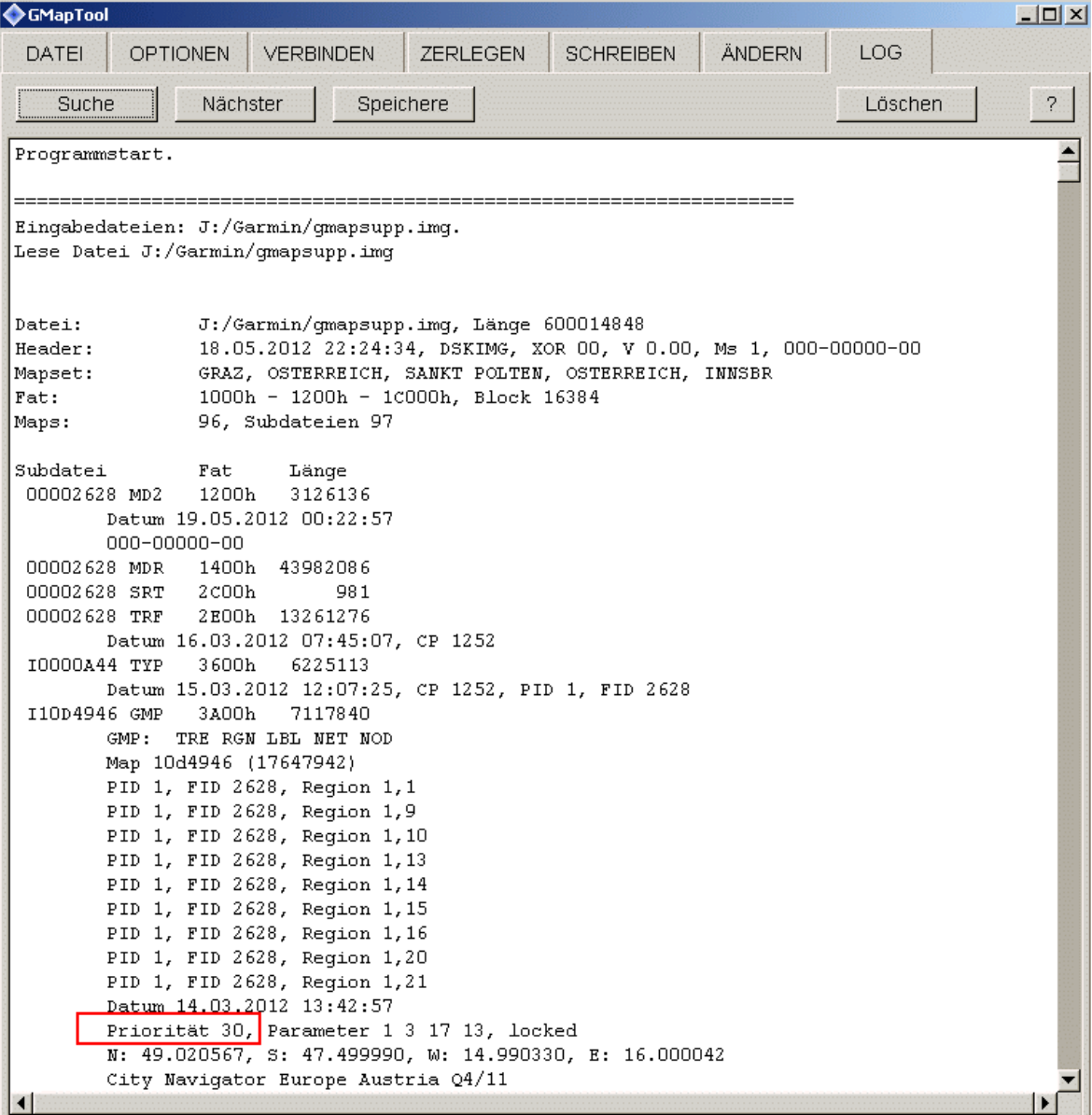

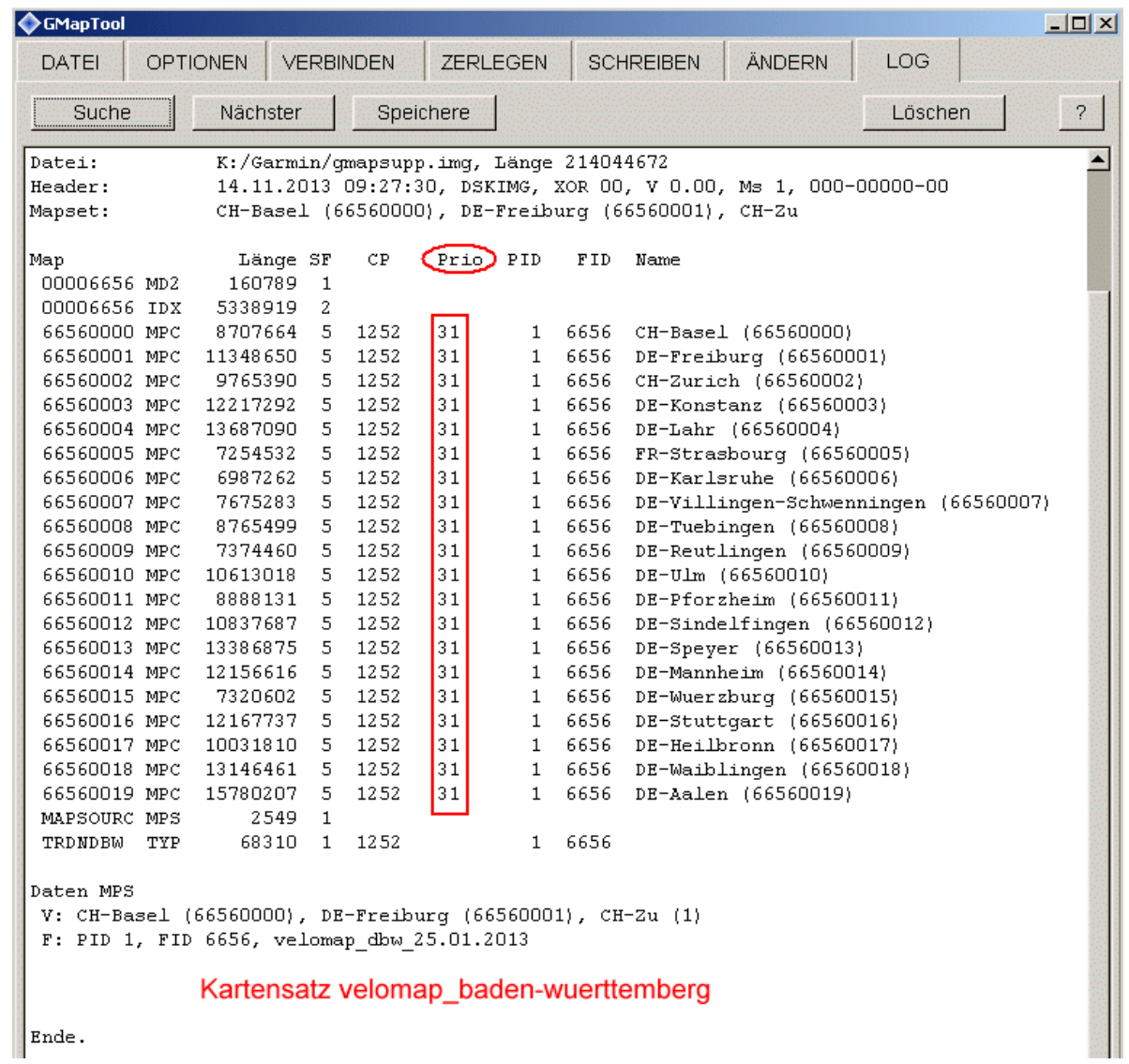

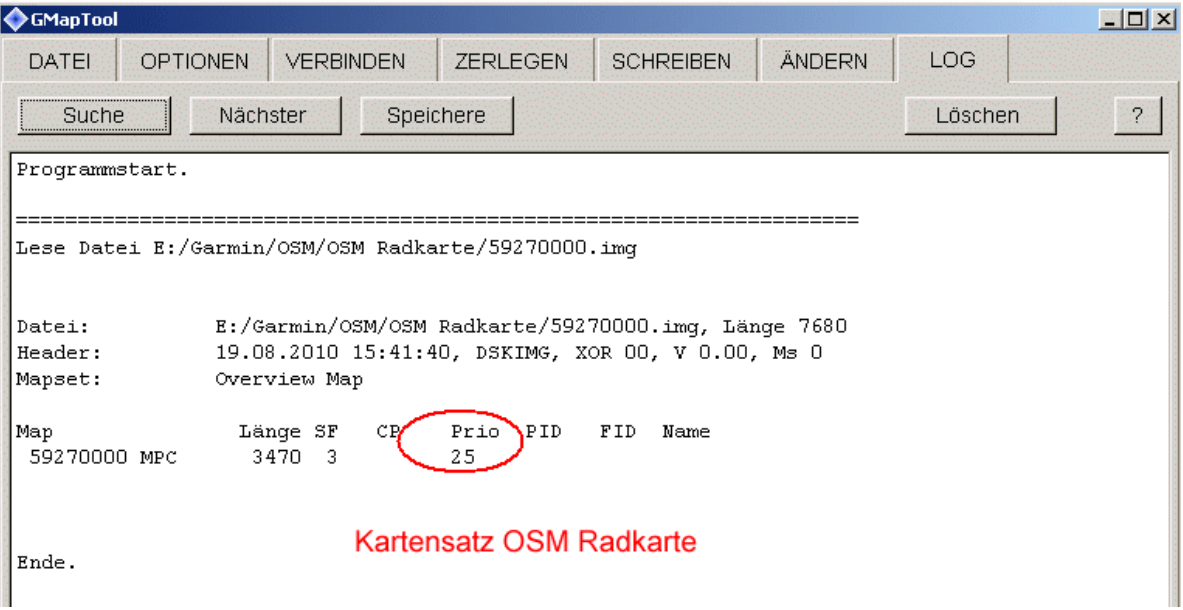